# Development of Slow Control for the BELLE II CO2 Cooling System

Michael Ritzert (Heidelberg University), Thorsten Röder (MPI, TUM), Bogdan Lobodzinski (MPI,DESY)

> **Belle II PXD Slow Control Meeting MPI Munich 23.09.2014**

# **Introduction**

- S(low) C(ontrol) of the IBBelle cooling plant
- **Integration with UNICOS-CPC**

# **Status of the SC development**

- EPICS DB & IOC
- Available objects
- Things to do
- **Demo**
- **Summary**
- **Backup**
- $\blacksquare$

# **Introduction**

- S(low) C(ontrol) of the IBBelle cooling plant
- **Integration with UNICOS-CPC**
- **Status of the SC development**
	- EPICS DB & IOC
	- Available objects
	- Things to do
- **Demo**
- **Summary**
- **Backup**
- $\blacksquare$

#### Task distribution:

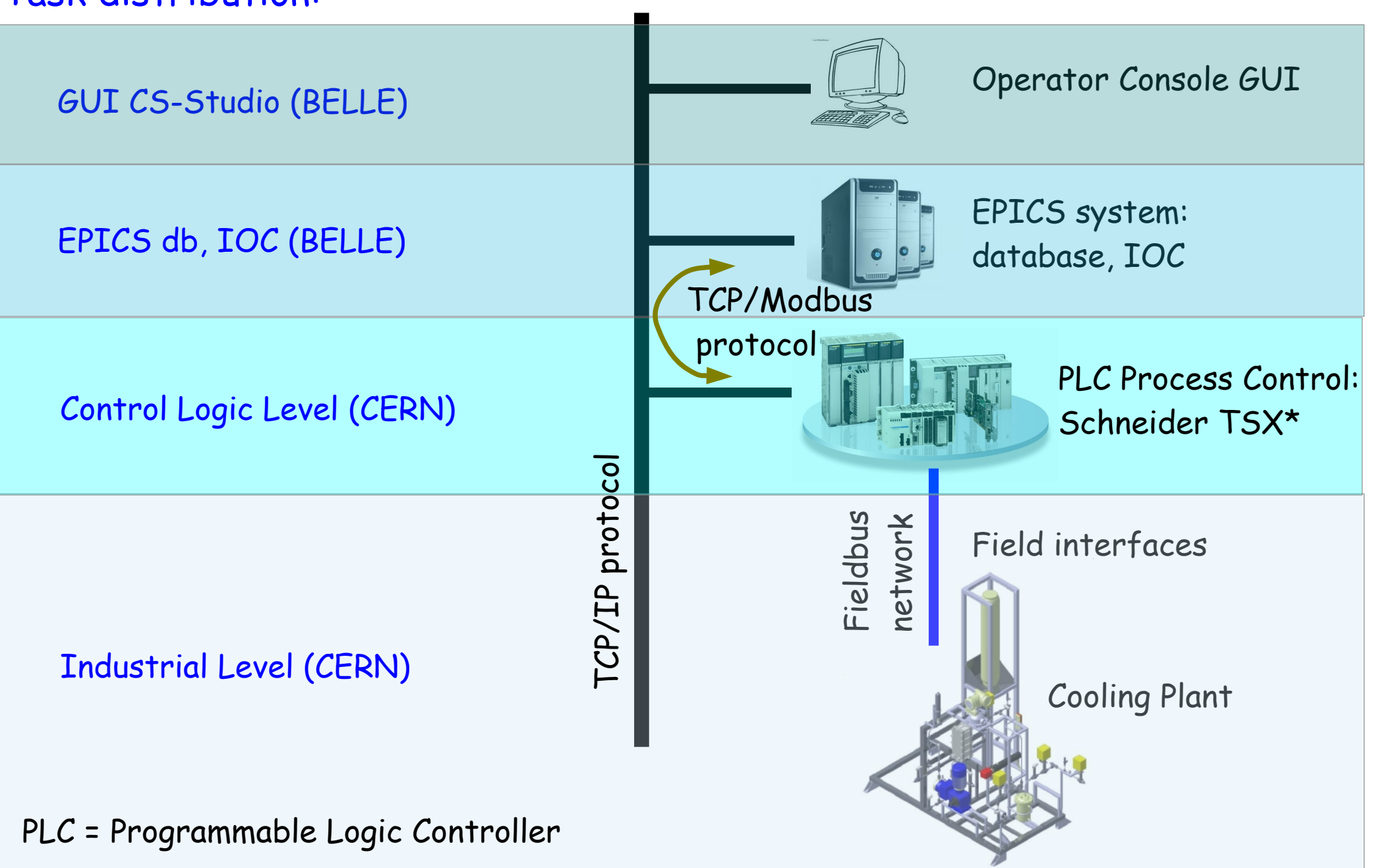

#### Our goal (from ATLAS IBL): Plant A

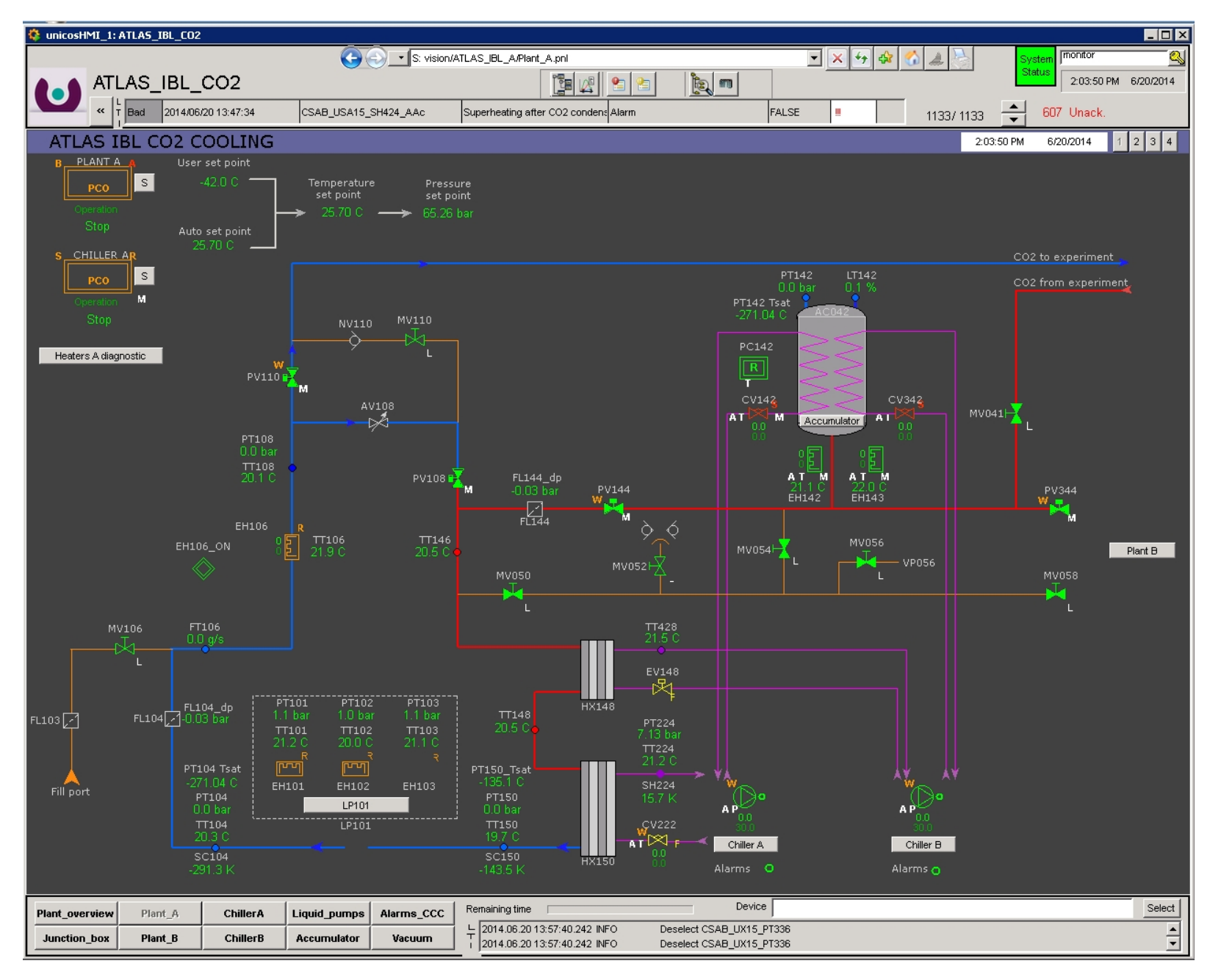

#### Our goal (from ATLAS IBL): Chiller A

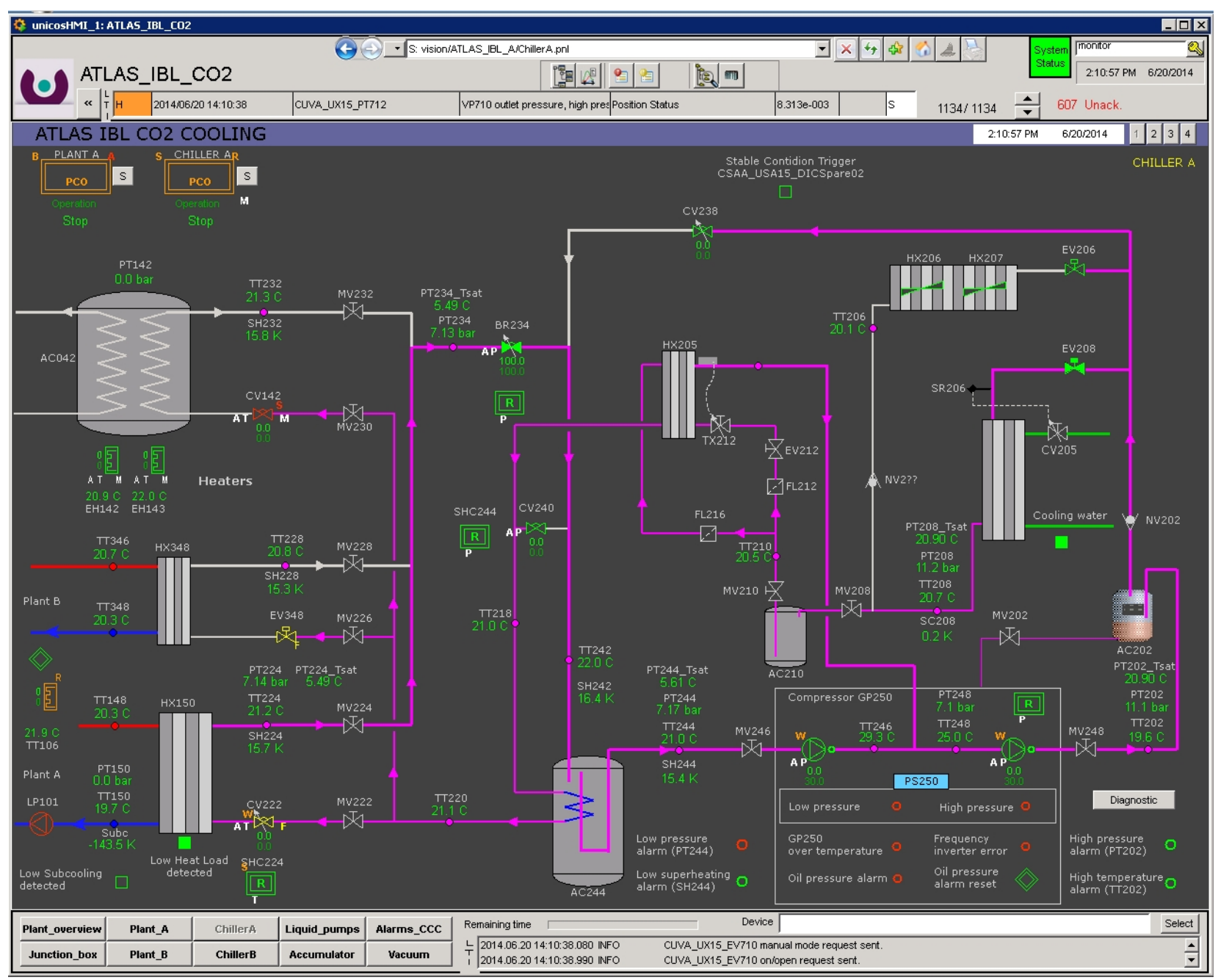

#### Our goal (from ATLAS IBL): Junction Box

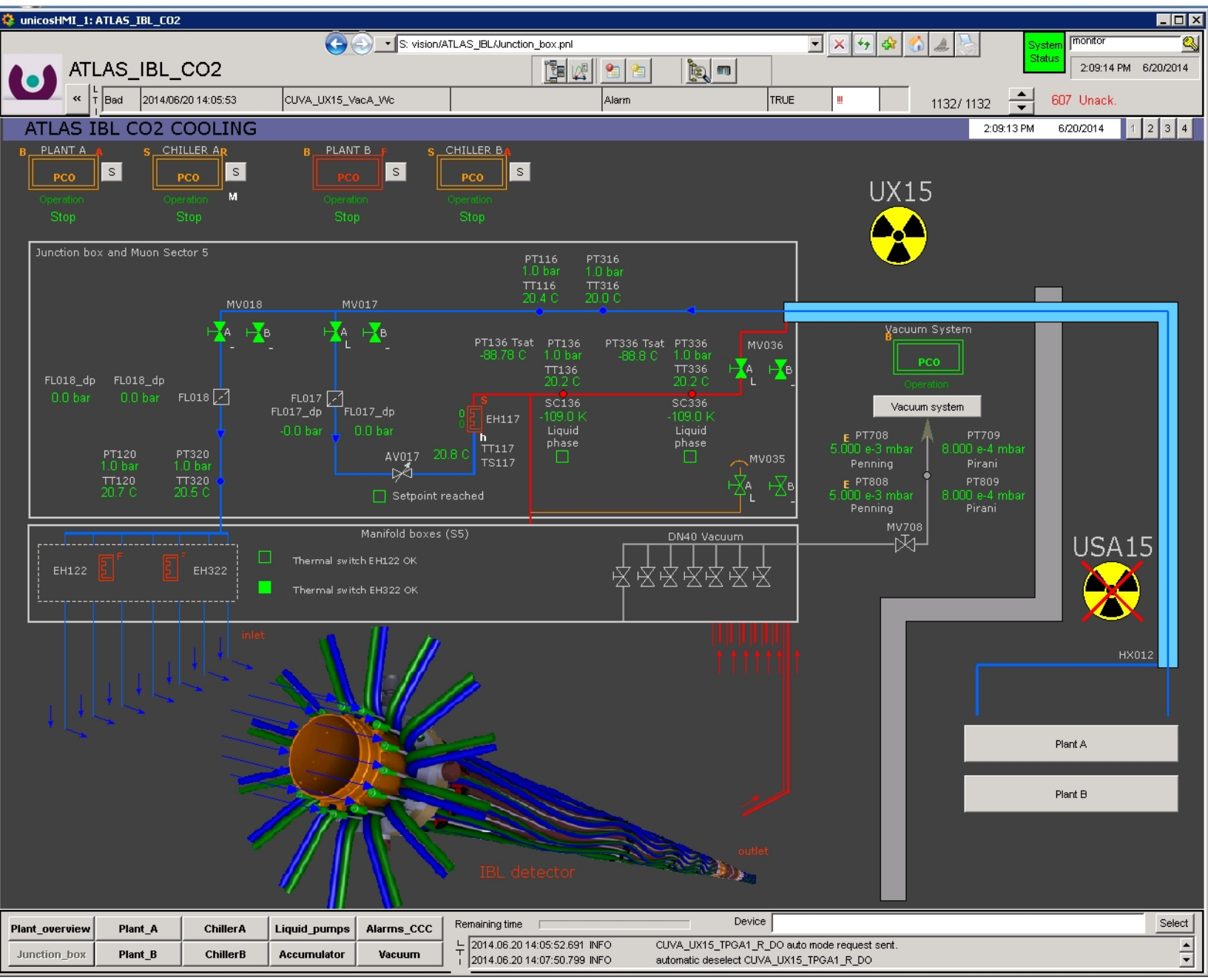

#### Another example: MARCO cooling system (plant scheme)

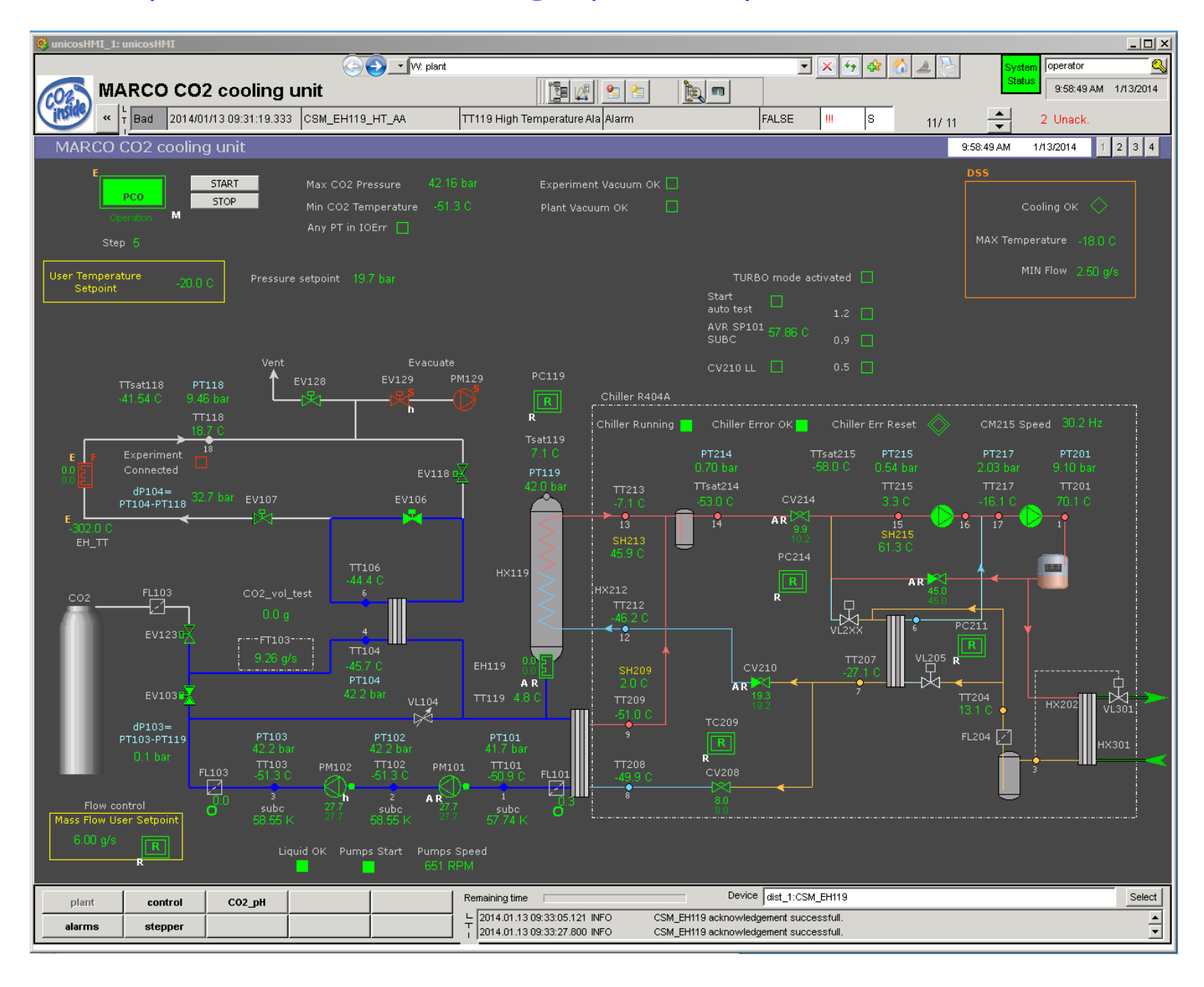

SC project development requires:

**Widget** = graphical representation of a device (valve, heater, sensor etc), process units and alarms

&

Widgets Faceplates DB,IOC Alarms, Interlocks

Logging systems

**Faceplate** = graphical front panel showing parameters of a selected device (a widget)

**IOC** = EPICS Input Output Controller for TCP/IP Modbus control protocol

**Widgets** represents a state of device like alarms, working modes, access to data etc

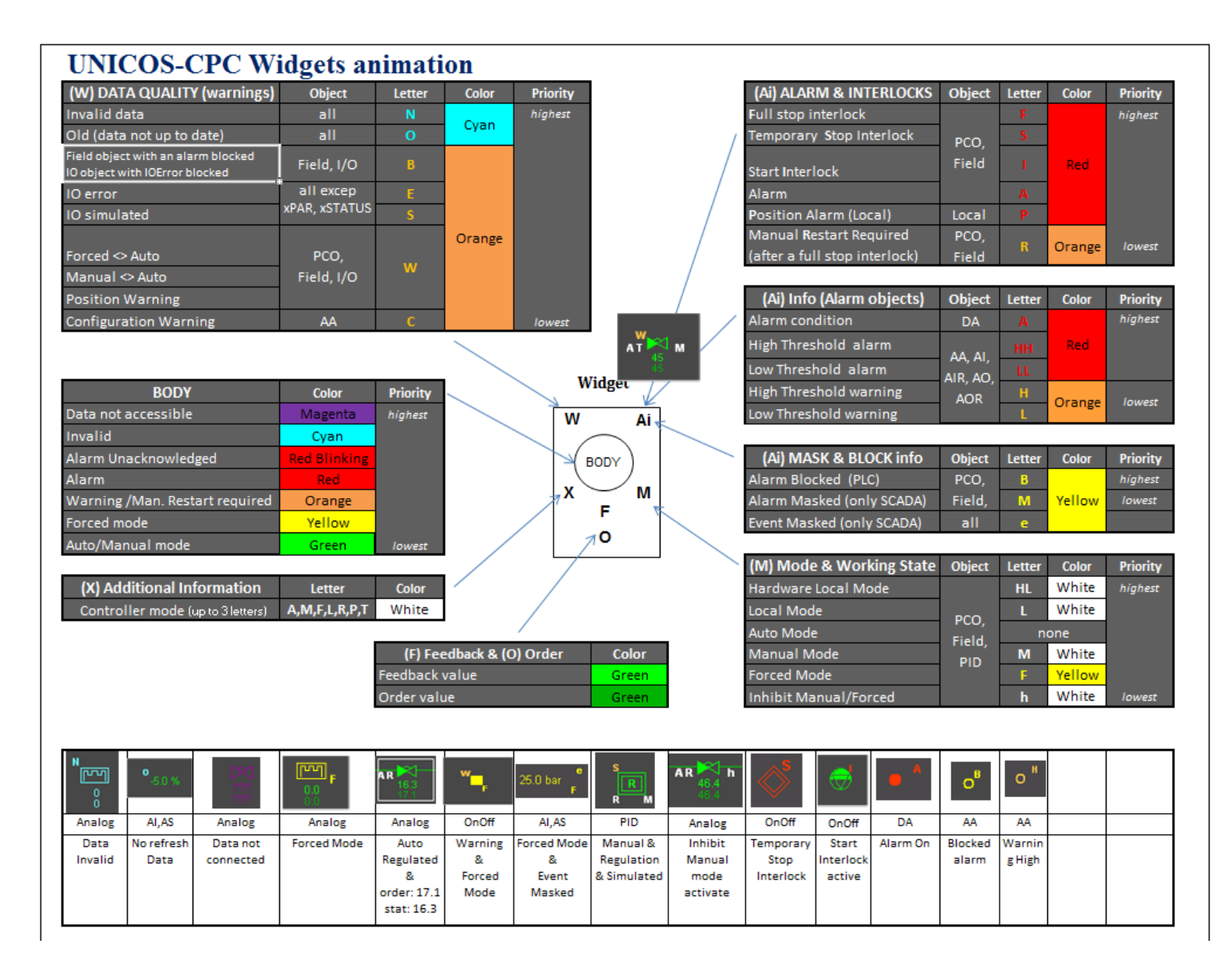

picture from the UNICOS documentation:

https://j2eeps.cern.ch/wikis/display/EN/LHC-GCS+Help

**Faceplates** shows parameters of a device (limits, actual values of data etc) or widget & allows to modify them

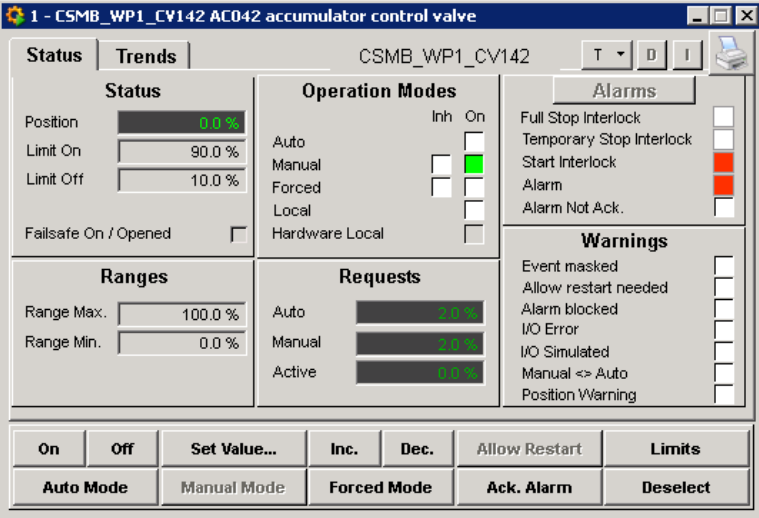

#### faceplate for Analog device

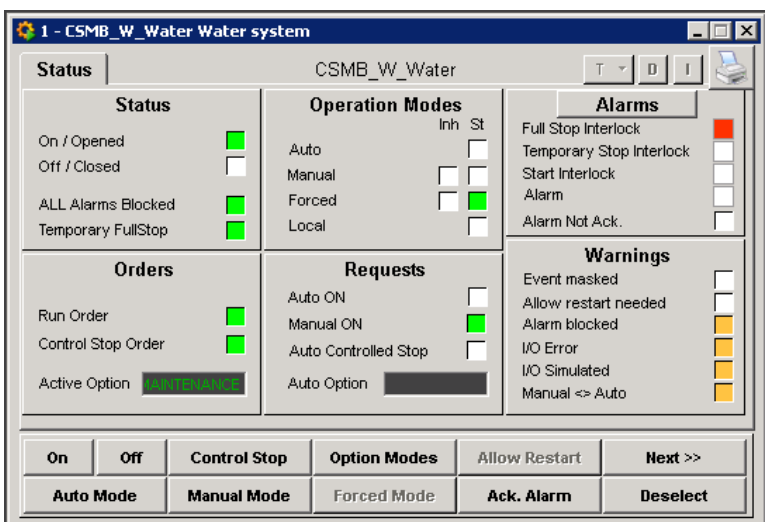

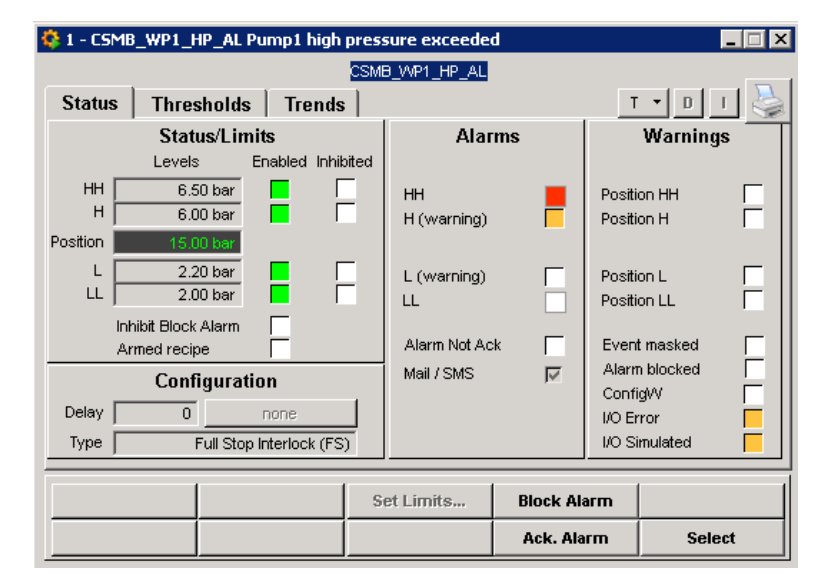

#### faceplate for Analog Alarm widget

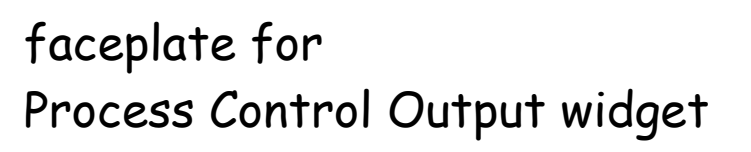

#### **Faceplates**

 Details of signal description (left) & Mode manager (right) (an example for Process Control Object)

**Signal description** 

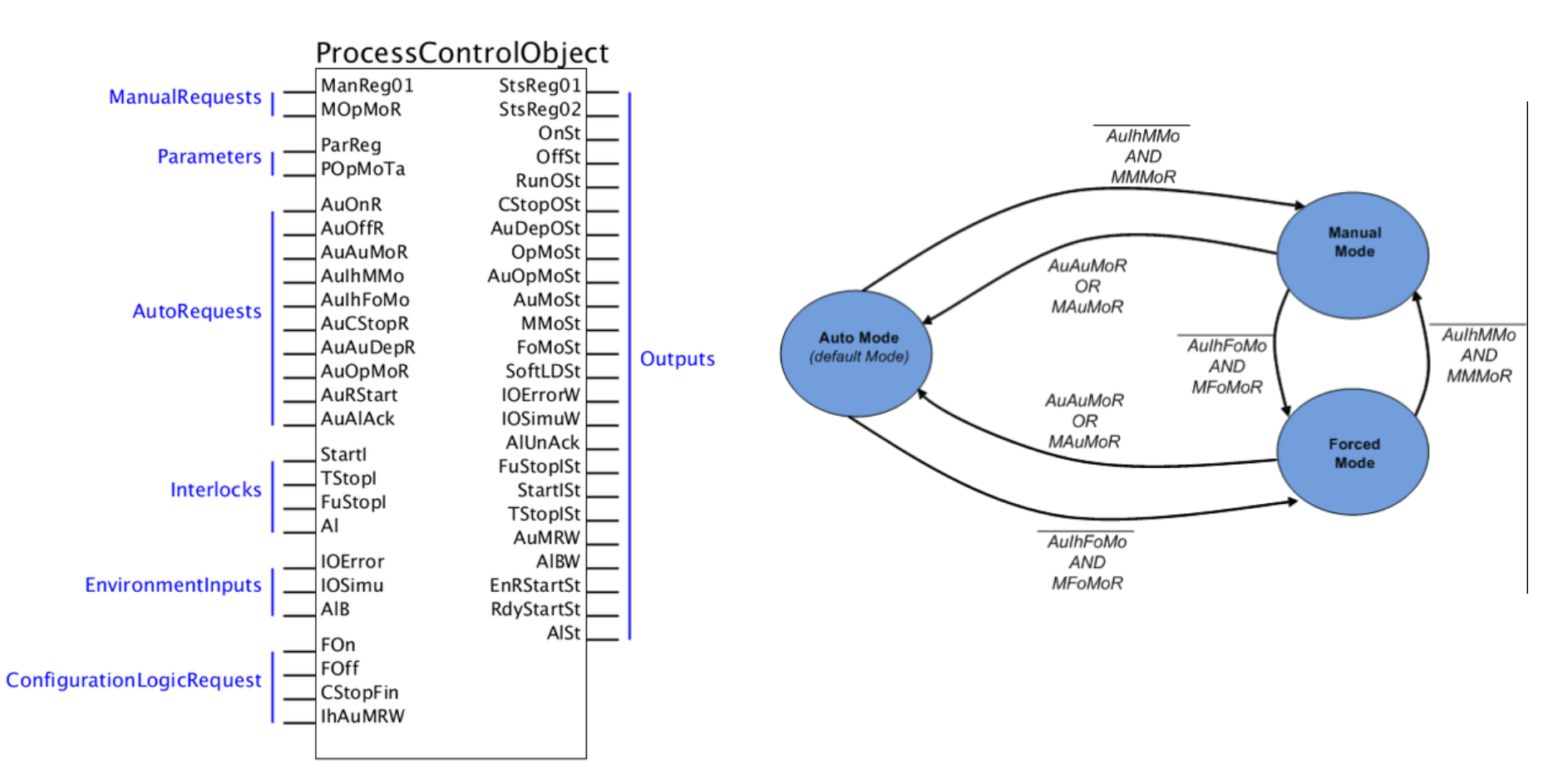

SC of the MARCO Cooling System based on the WinCC OA SCADA system (previous PVSS) is a set of objects:

# Generated Objects:

#DigitalInput: 67 #AnalogInput: 34 #AnalogParameter: 48 #AnalogInputReal: 79 #ProcessControlObject: 3 #Controller: 15 #DigitalAlarm: 86 #AnalogAlarm: 60 #Analog: 8 #AnalogDigital: 10 #AnaDO: 4 #OnOff: 30 #AnalogStatus: 12 #DigitalOutput: 42 #AnalogOutput: 8 #AnalogOutputReal: 10

**For ATLAS IBL plant:**

- **366 alarms and interlocks**
- **81 faceplates**

**For IBBelle we expect ~ 10 000 PVs** 

**It is much too complex structure for manual development ….** 

**CERN will prepare the IBBelle cooling plant with SC based on the WinCC OA SCADA system.**

**Would it be possible to create the IOC and the DB for EPICS framework in parallel ?**

**The WinCC OA SC is created automatically by the system UNICOS-CPC ( UNified Industrial COntrol System for Continuous Process Control )**  *BUT* BUT **UNICOS doesn't support EPICS**

# About **UNICOS:**

- a CERN-made framework to develop industrial control applications,
- UNICOS allows to design and develop the control applications which will run on a top of commercial SCADA systems (WinCC OA and PLCs (Siemens & Schneider)),
- well suited to large applications: UNICOS allows for
	- a unification of developed standards,
	- simplifies developing efforts

# Current Status of UNICOS:

- based mainly on Java and on Python,
- available only for Windows OS and WinCC OA and LabView, Planned extension:

 - to add EPICS software environment. Such interest is expressed also by: ITER & ISS

# SC project development model using UNICOS:

- 1) Preparation of the PLC hardware configuration
- 2) Preparation of the Excel specification: detailed list of all Data Points (PVs) with description, widget types, alarm messages, addresses of all inputs and outputs, parameters, aliases and dependencies (master, parents and children)
- 3) Preparation of the PLC Logic
- 4) Generation of the PLC instances & upload to the PLC
- 5) Generation of the WinCC OA objects

# SC project development model using UNICOS:

- 1) Preparation of the Excel specification: detailed list of all Data Points (PVs) with description, widget types, alarm messages, adresses of all inputs and outputs, parameters, aliases and dependecies (master, parents and children)
- 2) Preparation of the PLC hardware configuration
- 3) Preparation of the PLC Logic
- 4) Generation of the PLC instances & upload to the PLC
- 5) Generation of the WinCC OA & EPICS (DB, IOC) objects

All necessary widgets, faceplates & general schemes have to be created separately.

# **Introduction**

- S(low) C(ontrol) of the IBBelle cooling plant
- **Integration with UNICOS-CPC**
- **Status of the SC development**
	- EPICS DB & IOC
	- Available objects
	- Things to do
- **Demo**
- **Summary**
- **Backup**
- $\blacksquare$

 The project is realized in cooperation with CERN: Lukasz Zwalinski, Maciej Ostrega, Enrique Blanco Vinuela

 For the development purpose we have at CERN working testbed setup with hardware assigned to the IBBelle cooling plant:

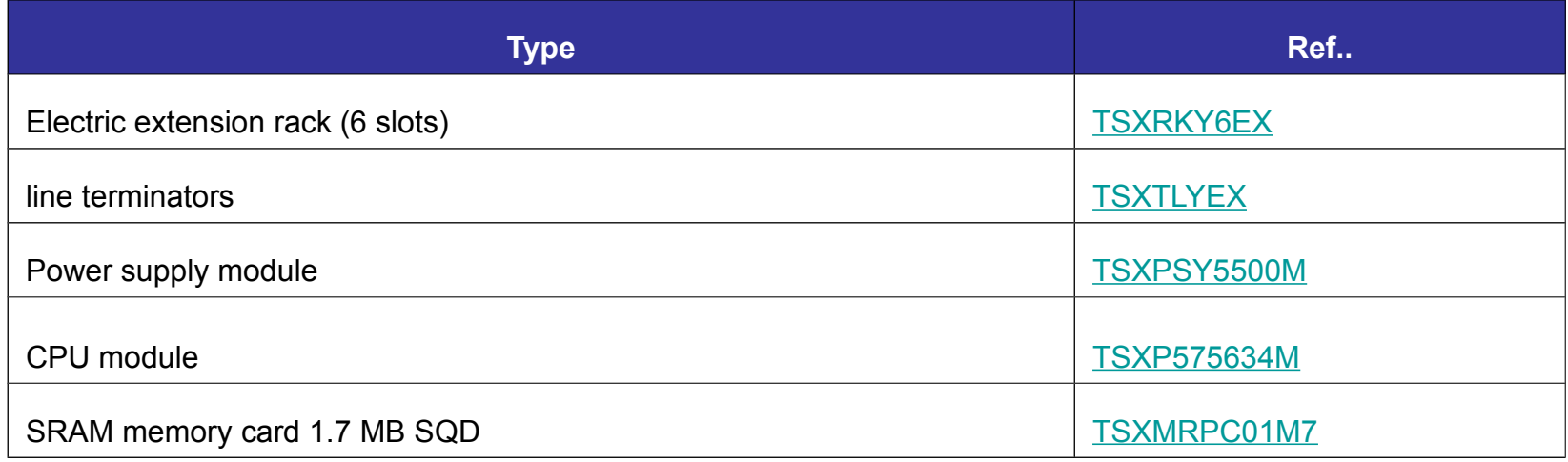

The system is not connected to any other sort of hardware. We don't use Analog (Digital)/In Out cards.

- **EPICS: preparation of DB & IOC:**
	- **IOC:**

the TCP/IP Modbus driver is used without modifications,

- **DB:**
	- PVs naming convention: it is save to adopt the naming introduced by CERN for D(ata) P(oints),
	- an automatic creation of the DB is implemented into the UNICOS framework - is ready and working (MR),
	- requires start of the UNICOS software on Windows 7 platform :(

### **EPICS DB & IOC**

 **EPICS: automatic creation of the DB:**

Step 1

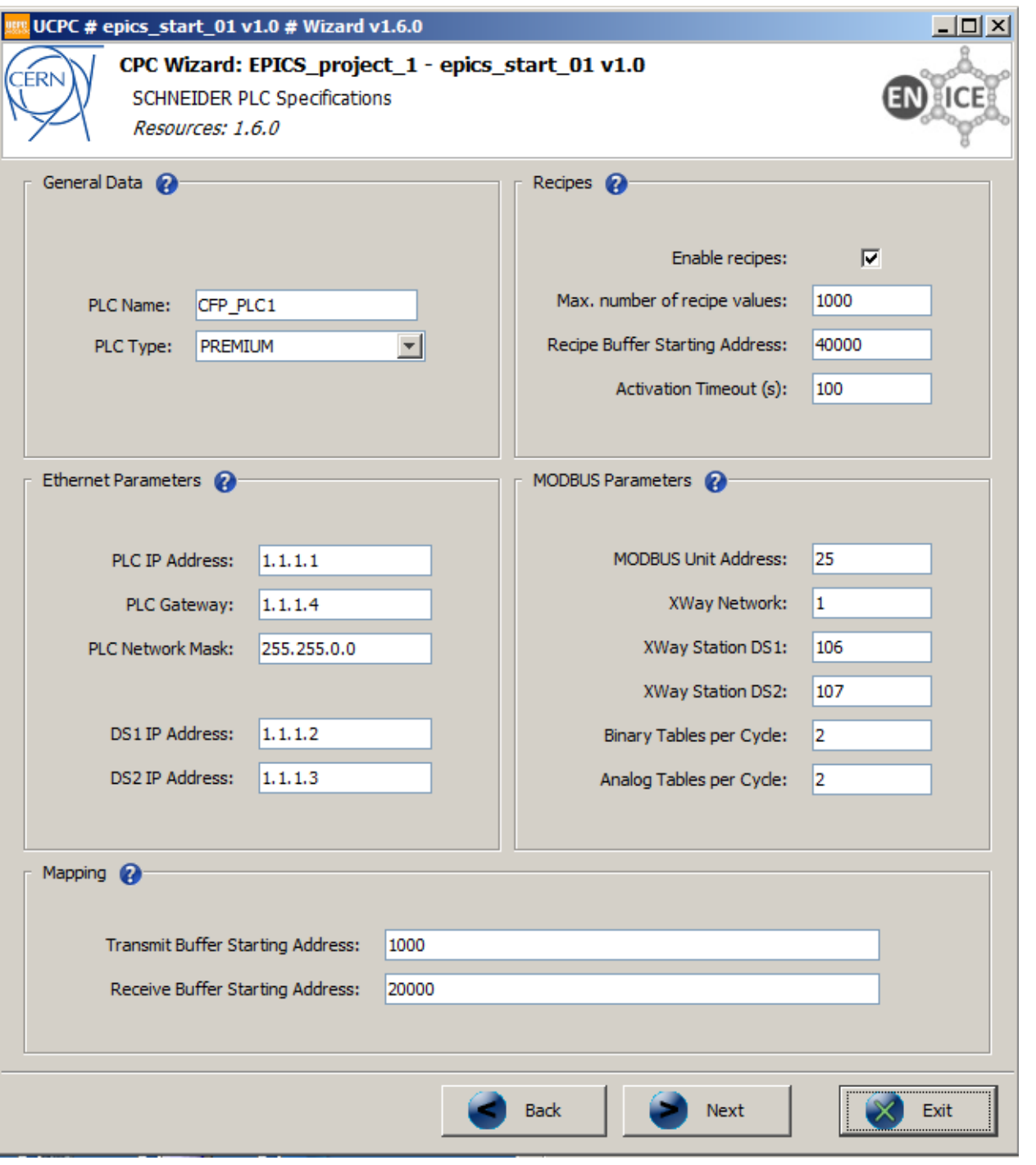

### **EPICS DB & IOC**

 **EPICS: automatic creation of the DB:**

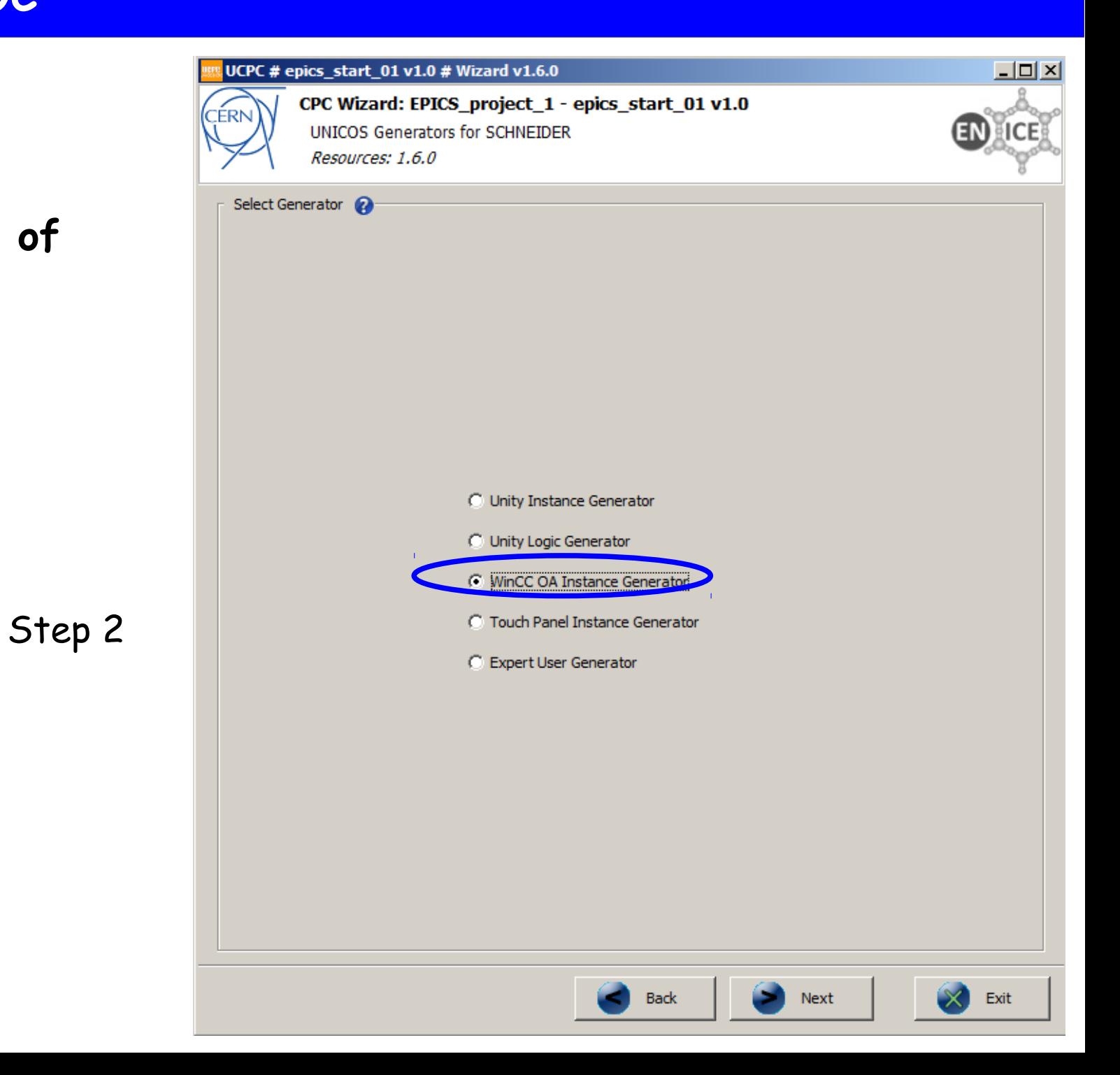

### **EPICS DB & IOC**

 **EPICS: automatic creation of the DB:**

Step 3

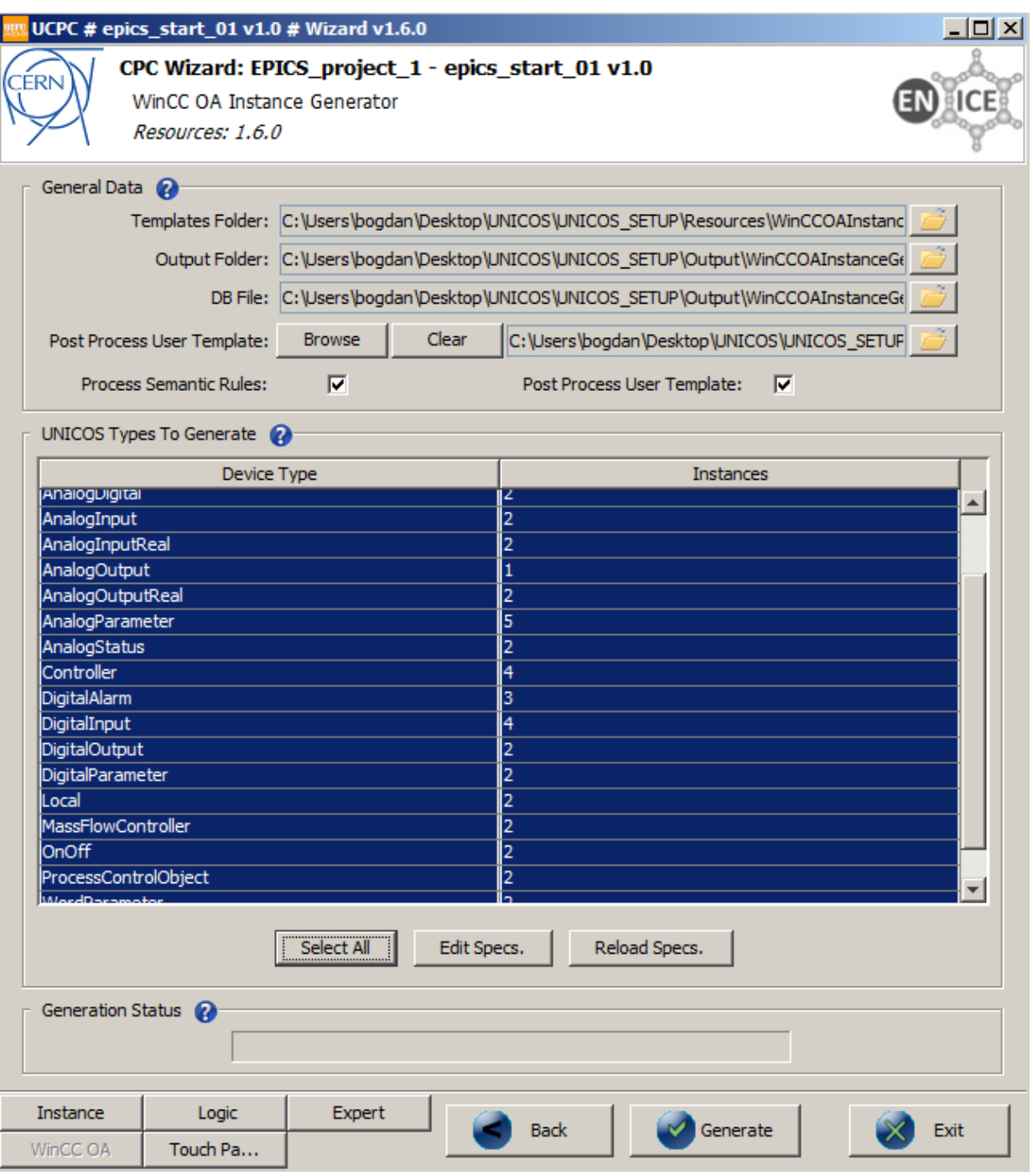

### **Available objects**

# **Widgets**

- I/O widgets:
	- Analog Input (e.g. temperature transmitter)
	- Digital Input (e.g. end contact)
- Field widgets:
	- OnOff objects (e.g. on/off valve)
	- Analog objects (e.g. control valve)
- **Control widgets:** 
	- Digital alarm objects (e.g. valve access)
	- Analog alarm objects (e.g. pressure too high)
- **Interface widgets:** 
	- Word/Analog Parameters: send a signal from EPICS to PLC (e.g. threshold)
	- Word/Analog Status: send a signal from PLC to EPICS (e.g. stepper position)

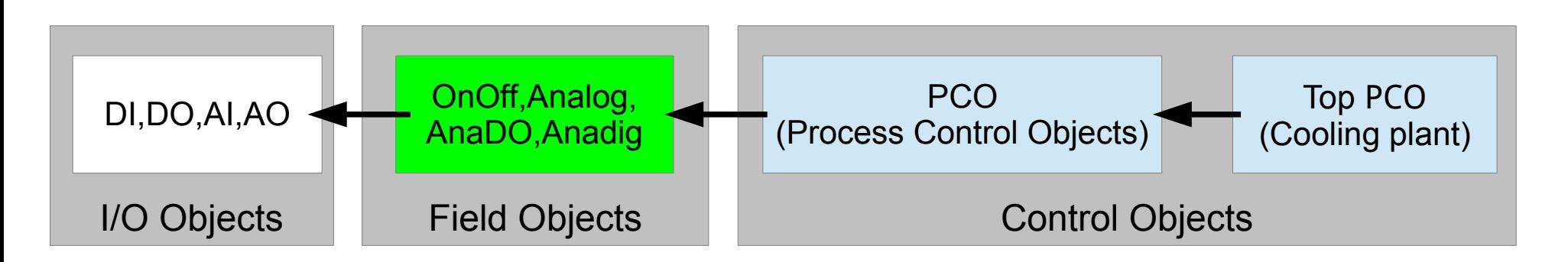

The specification contains only widgets available as CSS objects.

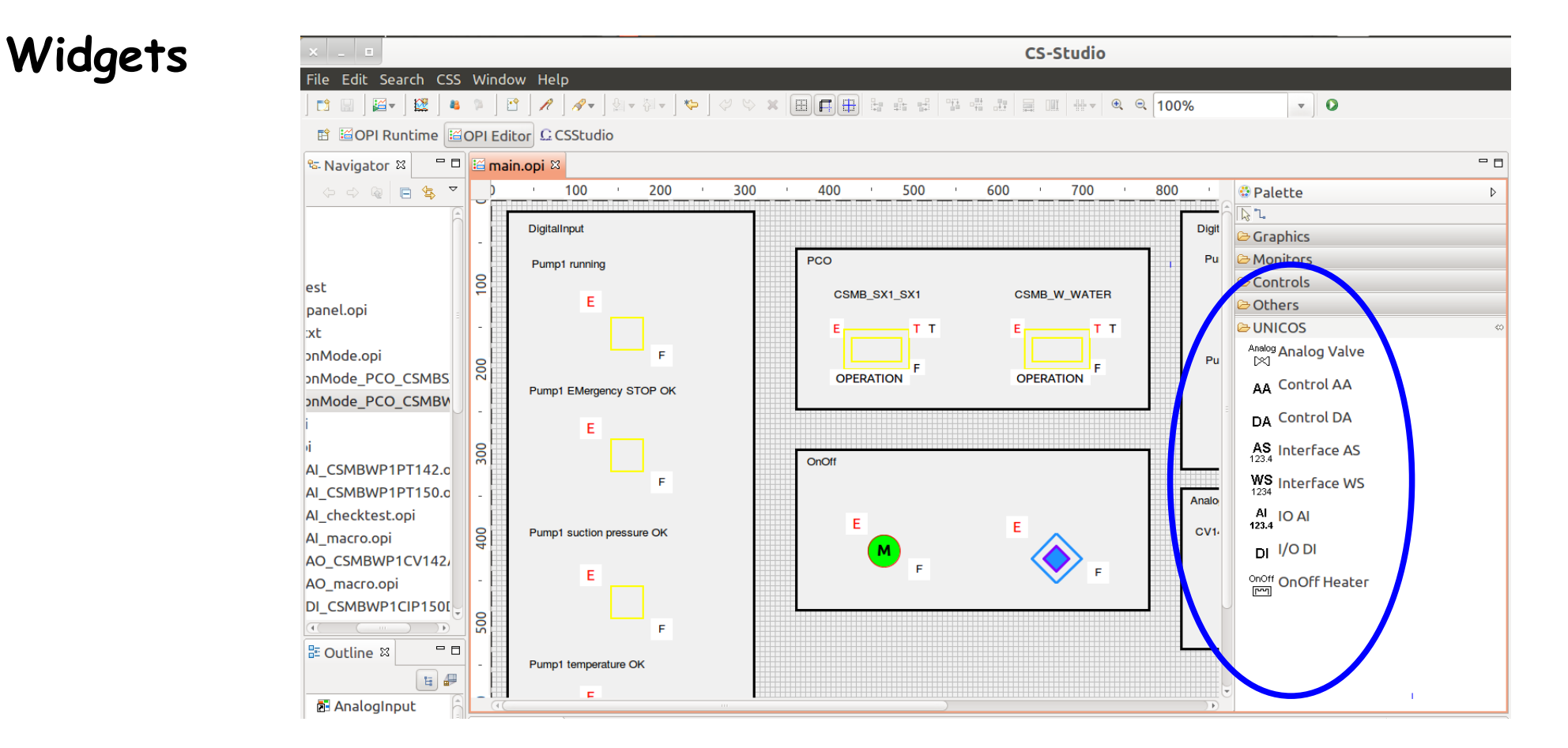

The set of widgets is a part of the CSS release prepared for BELLE II Usually available on: https://sussrv01.ziti.uni-heidelerg.de/~ritzert/

#### **Faceplates**

Nearly final version of all faceplates is available on a website: https://belle2.cc.kek.jp/~twiki/bin/viewauth/Detector/PXD/UNICOS:

### **Things to do**

### **Widgets**

- I/O widgets:
	- Analog Output (e.g. control valve position order)
	- Digital Output (e.g. onoff valve position order)
- Field widgets:
	- Anadig objects (e.g. valves controlled by on/off pulses)
	- AnaDO objects: OnOff + Analog (motor, heater)
	- Local Objects (e.g. manual valve)
- Control Objects:
	- Controller Objects
	- Process Control Objects: PCO (e.g. compressor station)
- **Interface widgets:**

▉

- Digital Parameters: send a signal from EPICS to PLC (e.g. threshold)
- Digital Status: send a signal from PLC to EPICS (e.g. stepper position)

#### **Another subjects**

- Access Rights to the CSS control panel of the IBBelle plant:
	- The issue have to be evaluated.
	- A potential solution which could be taken into account as a concept for the EPICS-CSS is the Role-Based Access Control (RBAC) (not used at CERN).
- Alarm & logging systems:
	- Will be integrated with the SCs of another part of the detector. Should not be too different than other "Alarm" parts of the detector.
	- Should contain Alarm handler, Archiver & access to the Message log system
	- Not yet fully defined
- Tests with real test cooling system

# **Introduction**

- S(low) C(ontrol) of the IBBelle cooling plant
- **Integration with UNICOS-CPC**
- **Status of the SC development**
	- EPICS DB & IOC
	- Available objects
	- Things to do
- **Demo**
- **Summary**
- **Backup**
- $\blacksquare$

# **Introduction**

- S(low) C(ontrol) of the IBBelle cooling plant
- **Integration with UNICOS-CPC**
- **Status of the SC development**
	- EPICS DB & IOC
	- Available objects
	- Things to do
- **Demo**

### **Summary**

- **Backup**
- $\blacksquare$
- Usage of the EPICS-CSS is possible as a base for the SC of the CO2 cooling plant
	- The alarm & logging systems are one of the most complex tasks in the project
- Full unification of the EPICS & the CSS with the UNICOS CPC framework requires a separate project
- **Before the final implementation the SC have to be** checked with a real test cooling system

# **Introduction**

- S(low) C(ontrol) of the IBBelle cooling plant
- **Integration with UNICOS-CPC**

# **Status of the SC development**

- EPICS DB & IOC
- Available objects
- Things to do
- **Demo**
- **Summary**
- **Backup**
- ×

#### **EPICS overview**

• EPICS SCADA system - well suited to slow controls ~50 ms +

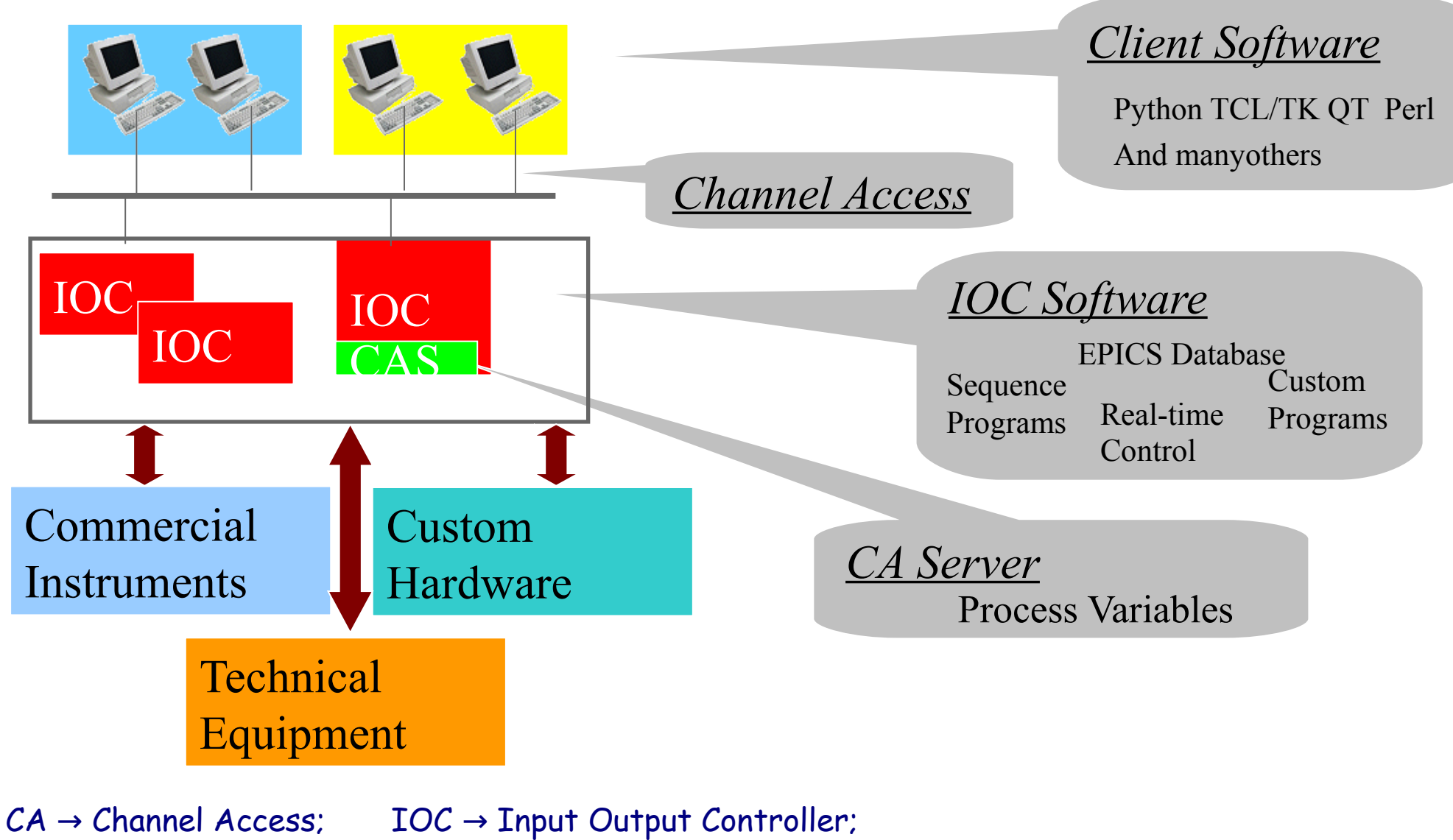

 $PV \rightarrow Process$  Variable; OPI  $\rightarrow$  Operator Interface (client);

# Some features of EPICS :

- distributed IOCs, edge driven, modular & heterogeneous,
- data & process flows can be linked into a single record,
- supports:
	- I/O to/from hardware (industrial standards), conversion, alarms, monitor, links

# Operator Interface Tool (GUI) :

- several tools are suppoerted:
	- MEDM (Motif-based Display Manager),
	- EPICS Qt (EPICS CA widgets for Qt GUI),
	- **CSS (Control System Studio)**
		- > based om Java/Eclipse IDE (Integrated Development Environment),

### **Monitoring of the MARCO cooling system**

PVSS – EPICS interface based on the DIM (Distributed Information Manager)

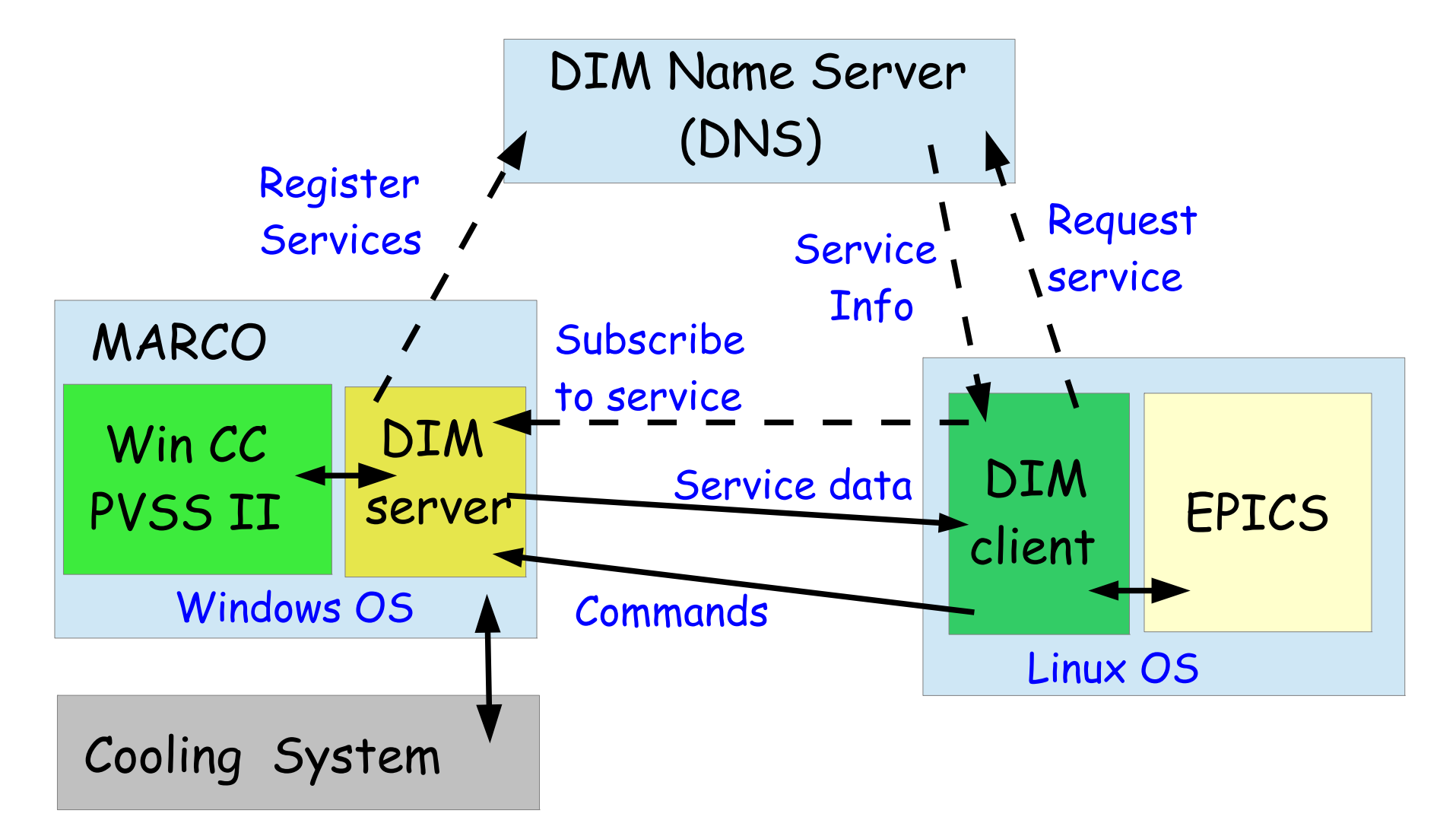

### **Monitoring of the MARCO cooling system**

#### Monitored points of the MARCO cooling system:

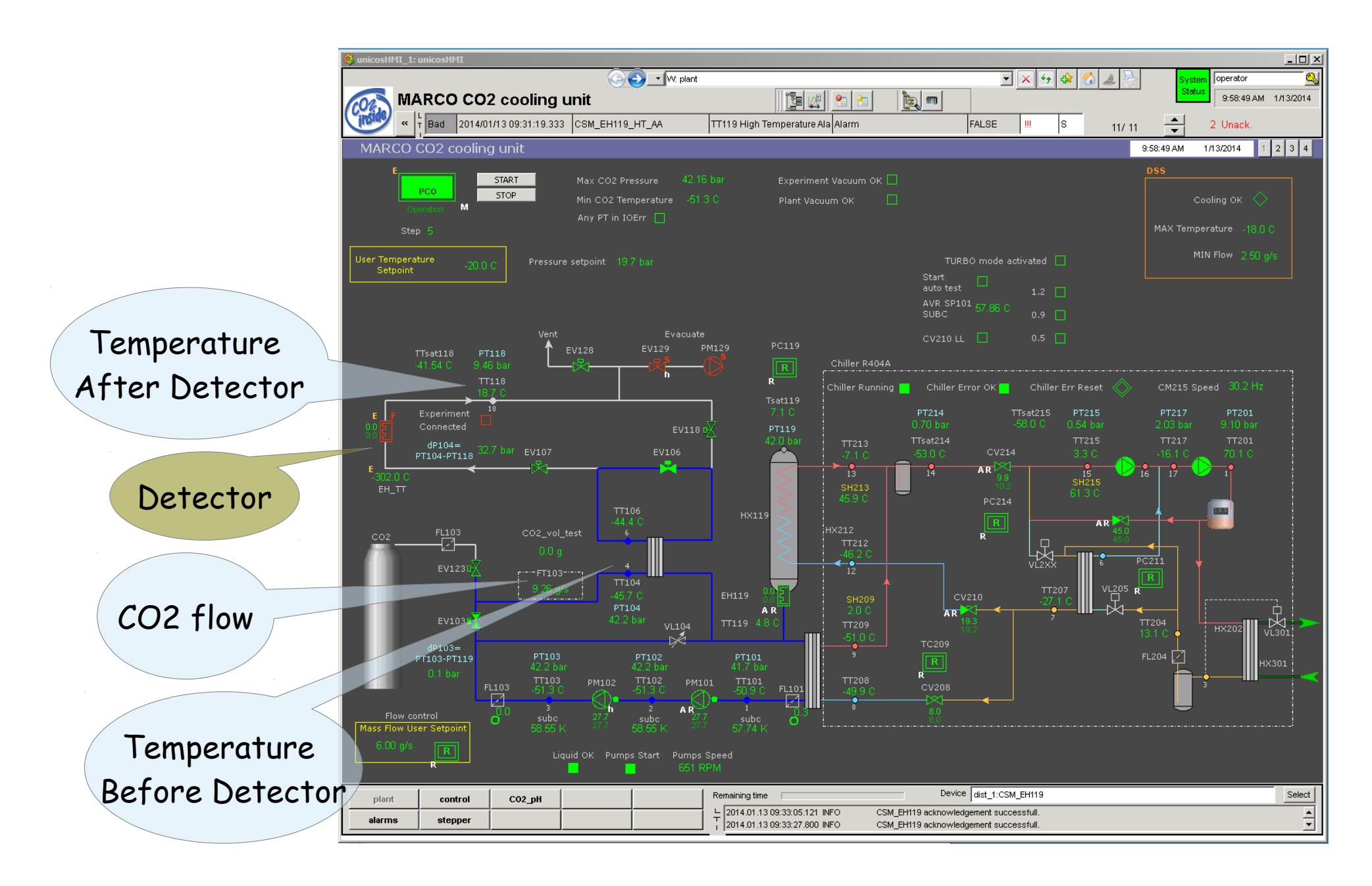